# **Passer en notation scientifique**

## **I Notation scientifique**

L'écriture scientifique se fait sous la forme a.10<sup>n</sup> avec 1 ≤ a < 10 et n entier. Exemples :  $1,658,10^8$  6,89  $10^{-5}$  7,0.10<sup>2</sup>

### **II Modifier un nombre ayant une puissance positive**

## **A – Exemples**

 $0,0589.10^{7} = 5,89 \times 10^{3} \times 10^{7} = 5,89.10^{(2+7)} = 5,89.10^{5}$ **J'ai déplacé ma virgule de deux rangs vers la droite, ma puissance positive diminue d'autant, l'ordre de grandeur passe de 7 à 5**.

 $5890.10^{5}$  = 5,890 x 10<sup>3</sup> x 10<sup>5</sup> = 5,890. 10<sup>(3+5)</sup> = 5,89.10<sup>8</sup> **J'ai déplacé ma virgule de trois rangs vers la gauche, ma puissance positive augmente d'autant, l'ordre de grandeur passe de 5 à 8**.

#### **B - Exercice**

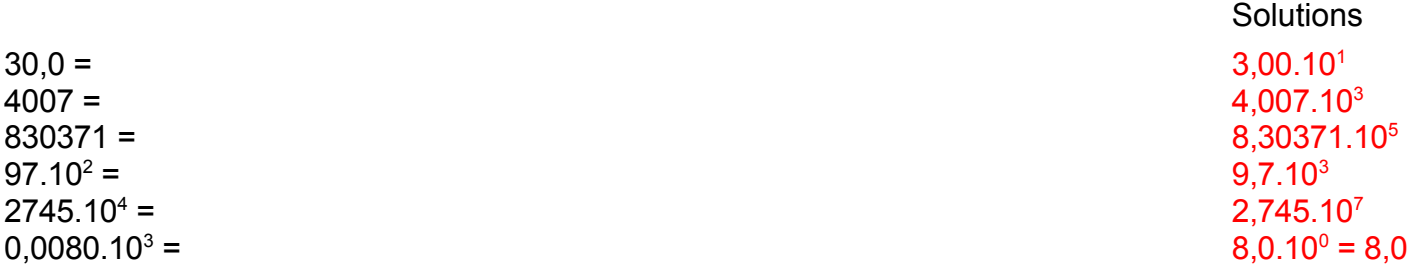

## **III Modifier un nombre ayant une puissance négative**

#### **A – Exemples**

 $0,0589.10^{ -7} = 5,89 \times 10^{ -2} \times 10^{ -7} = 5,89.10^{ -6} = 5,89.10^{ -9}$ **J'ai déplacé ma virgule de deux rangs vers la droite, ma puissance négative diminue d'autant, l'ordre de grandeur passe de -7 à -9 (10-9 < 10 -7)**.

 $5890.10^{-5}$  = 5,89 x 10<sup>3</sup> x 10<sup>-5</sup> = 5,89. 10<sup>(3-5)</sup> = 5,89.10<sup>-2</sup> **J'ai déplacé ma virgule de trois rangs vers la gauche, ma puissance négative augmente d'autant, l'ordre de grandeur passe de -5 à -2 (10 -2 > 10-5)**.

#### **B - Exercice**

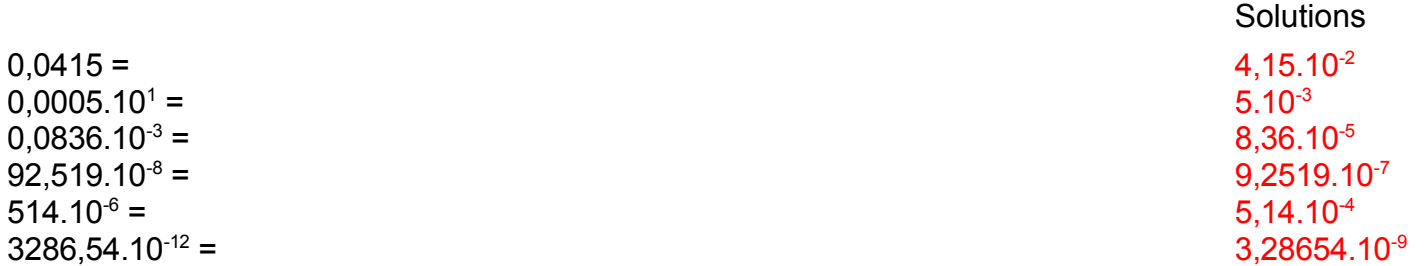